<< Dreamweaver CS5

<< Dreamweaver CS5

, tushu007.com

- 13 ISBN 9787302301547
- 10 ISBN 7302301549

出版时间:2012-11

页数:298

字数:518000

extended by PDF and the PDF

http://www.tushu007.com

, tushu007.com << Dreamweaver CS5

## dreamweaver  $\cos 5$ —dreamweaver  $\cos 5$ 全书共13章,分别为:网页制作基础知识;dreamweaver  $\alpha$ 55 与spry;使用css样式;使用行为与表单;asp应用程序基础;制作asp动态网页:测试与管理站点。

dreamweaver

 $\alpha$ 5

 $,$  tushu007.com

<< Dreamweaver CS5

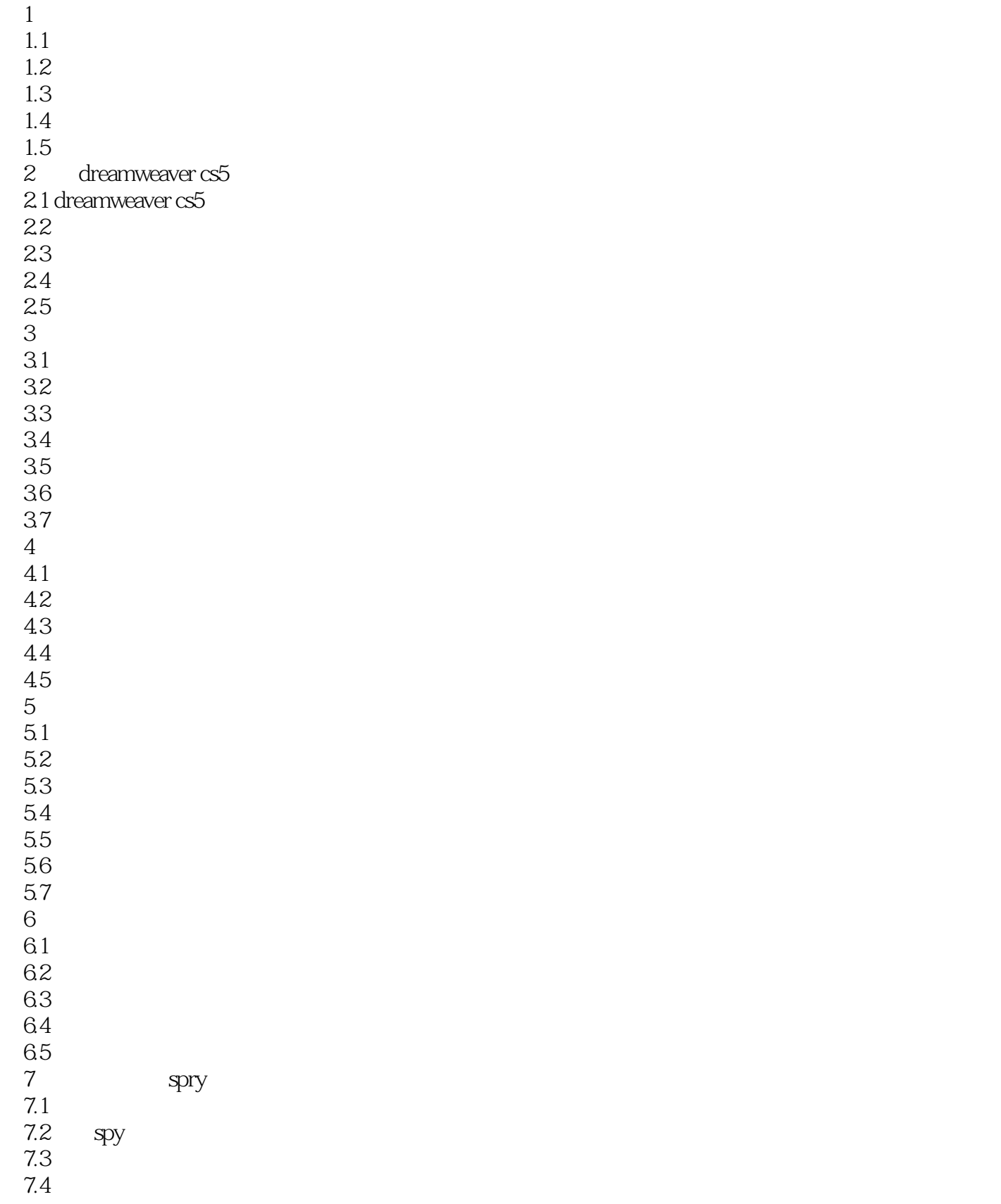

<< Dreamweaver CS5

8 css  $81 \text{css}$ <br> $82$ CSS 8.3 css 84 8.5习题 第9章 使用行为与表单  $9.1$ 9.2 9.3 9.4 9.5习题 10 asp  $10.1$  asp  $10.2$  asp 10.3 asp 10.4 10.5 11 asp  $11.1$  access 11.2 11.3 11.4 11.5 11.6 asp 11.7 11.8  $12<sup>°</sup>$  $12.1$ 12.2  $12.3$ 124 12.5 第13章 网页制作综合实例 13.1 132 133 134 135

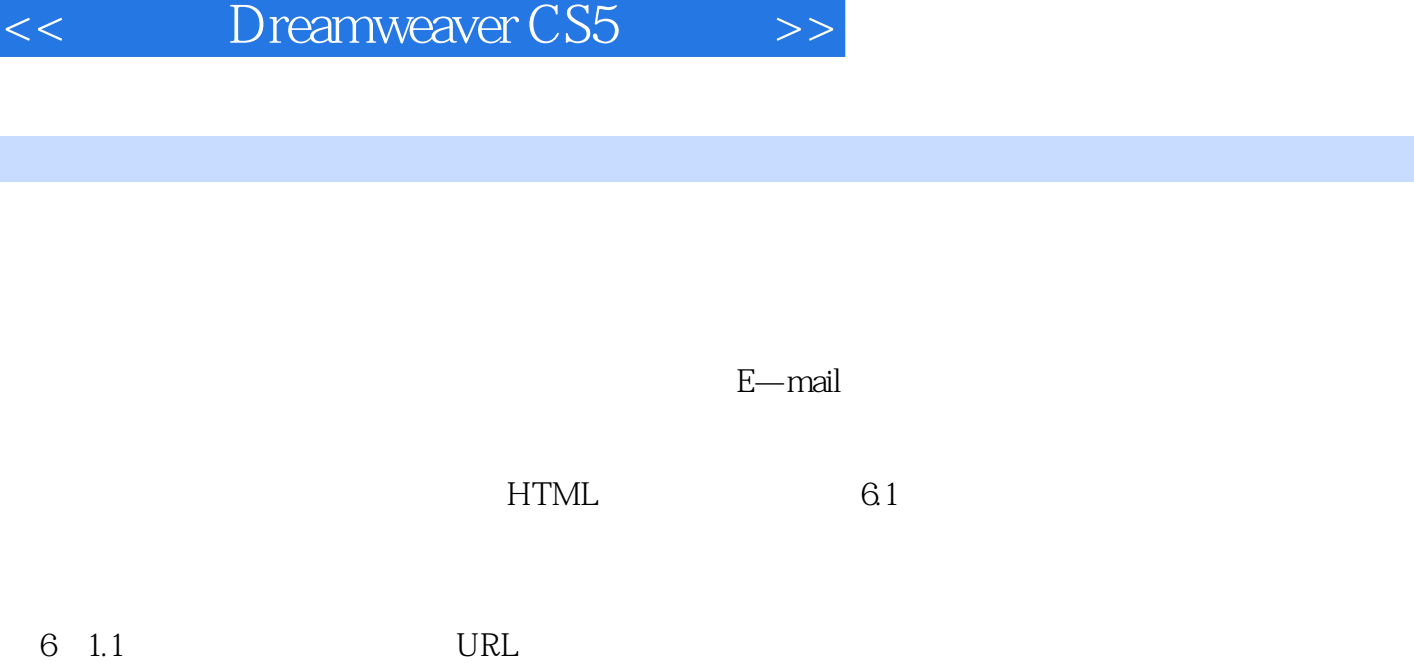

, tushu007.com

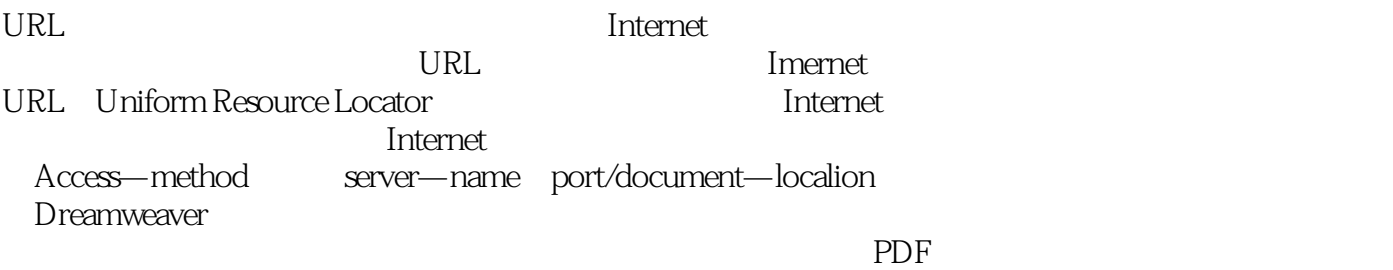

E—mail E—mail E—mail

 ${\rm JavaScript}$ 

1.  $$\hbox{\rm\thinspace}\mbox{hdex}$  .  $$\hbox{\rm\thinspace}\mbox{http}$$  www.xdchiang/dreamweaver index.htm

章节摘录

的是,这就是Internet

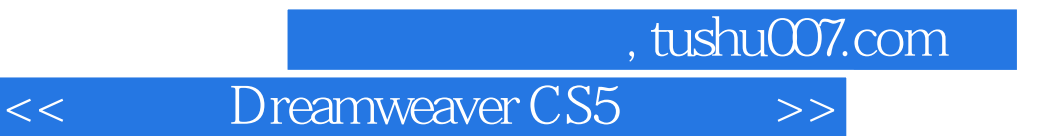

: Dreamweaver CS5

本站所提供下载的PDF图书仅提供预览和简介,请支持正版图书。

更多资源请访问:http://www.tushu007.com